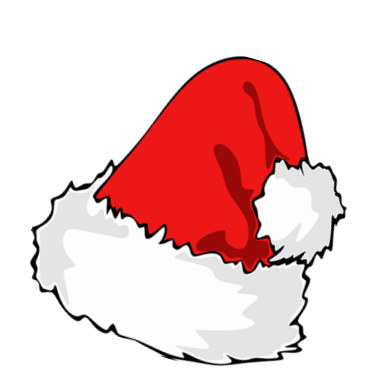

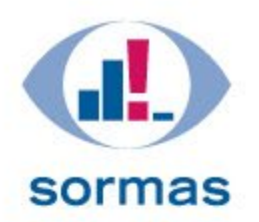

# **Letzter Admin-Erfahrungsaustausch**

**12.12.2022**

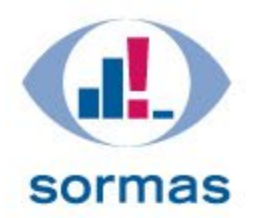

## **Sitzung des Admin-Erfahrungsaustausches**

**Datum: 12.12.2022, 10:00 – 11:00 Ort: Online**

## **Teilnehmer:innen:**

- **Mitglieder des Admin-Erfahrungsaustausches**
- **Projektbeteiligte SORMAS@DEMIS**

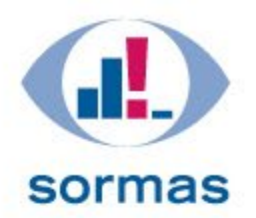

## **Sitzung des Admin-Erfahrungsaustausches**

## **Agenda:**

- **Begrüßung**
- **Update zum Update**
- **Abschlussworte (Gérard Krause)**
- **Aktuelle Probleme/ Fragen**
- **Rückblick/ Ausblick auf Funktionen in SORMAS**
- **Auswertung Umfrage**
- **Newsletter SORMAS Stiftung**
- **Abschlussworte zum Projekt von Beteiligten**

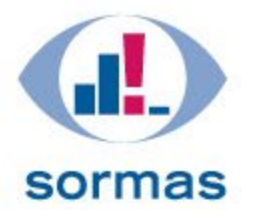

# **Überblick der aktuellen und kommenden Funktionen in SORMAS**

**(Saha-Lina Prüger)**

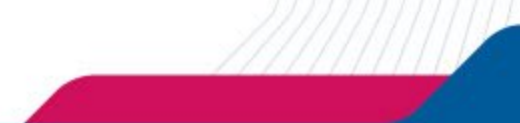

#### 27. Januar 2020

#### **Coronavirus erreicht Deutschland**

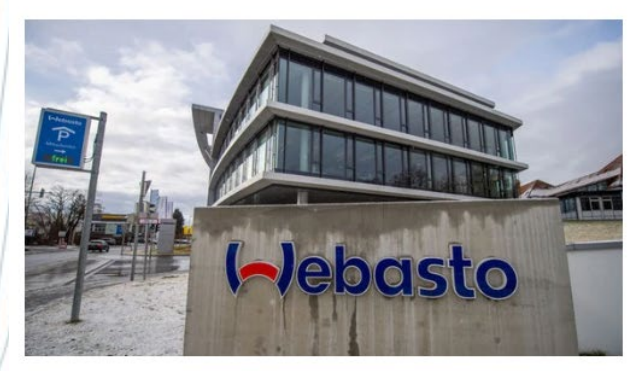

Die Webasto-Zentrale in Gauting musste geschlossen werden.

#### Quelle: NDR, 27.01.2020

#### In Deutschland gibt es den ersten Fall - im Kreis Starnberg in Bayern. Der Patient hat sich wohl bei einer chinesischen Mitarbeiterin seines Unternehmens Webasto angesteckt. Der Autozulieferer schließt vorübergehend seine Zentrale. Bei dieser Infektionskette werden später insgesamt 14 Fälle nachgewiesen.

### Erster Coronavirus-Fall in Deutschland bestätigt

Das aus China stammende neuartige Coronavirus hat Deutschland erreicht. Nach Angaben des bayerischen Gesundheitsministeriums hat sich ein Verdachtsfall bestätigt. Die WHO korrigiert ihre Risiko-Einschätzung.

Quelle: Deutsche Welle, 27.01.2020

#### Deutschland: Über 30 Infizierte

- Mehr als 30 Menschen in Deutschland haben sich mit Covid-19 infiziert. Behördenberichten und der Nachrichtenagentur dpa zufolge gibt es derzeit allein 14 Fälle in Nordrhein-Westfalen. Dort sind zahlreiche Betroffene inzwischen unter Quarantäne gestellt worden. Dazu kommen fünf Fälle aus Baden-Württemberg, und weitere aus Rheinland-Pfalz, Hessen, Bayern, Hamburg und Schleswig-Holstein. Viele Fälle stehen in Zusammenhang mit Italien-Reisen.

メメインスプラ

#### Quelle: MDR, 28.02.2020

#### Bei Kollegen angesteckt

### Bayerische Behörden bestätigen ersten Fall in Deutschland

Das Coronavirus breitet sich weiter aus, weltweit sind mehr als 4500 Personen infiziert. Nun gibt es den ersten Fall in Bayern. Nach SPIEGEL-Informationen hat ein Mann sich bei einer chinesischen Kollegin angesteckt.

Quelle: Spiegel Wissenschaft, 28.01.2020

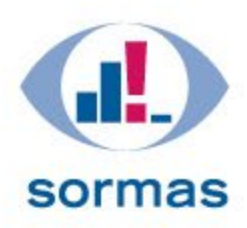

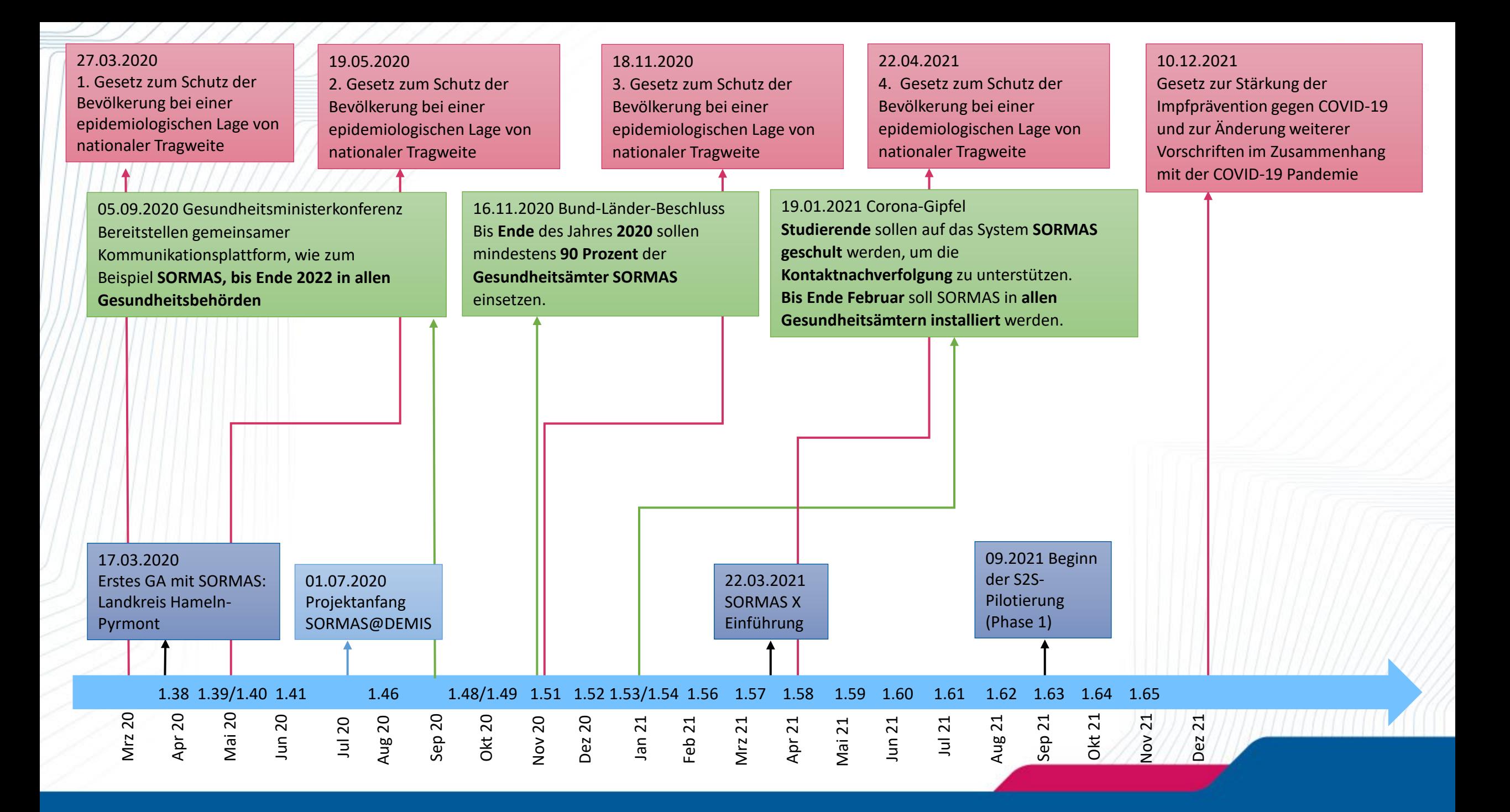

## **Nach Bund-Länder-Beschluss am 16.11.2020**

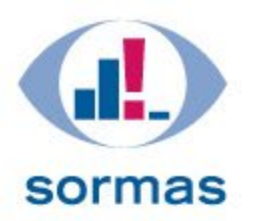

## Pressemitteilungen

SORMAS in allen Bayerischen Gesundheitsämtern in **Bayern installiert - Bayerns Gesundheitsminister** Holetschek: Weiterer wichtiger Schritt der Digitalisierungsstrategie im Öffentlichen Gesundheitsdienst

Gesundheitsamt hat auf Sormas eXchange umgestellt

Pressemitteilung vom 14.04.2021

Saarbrücken ist das 7. Pilot-Gesundheitsamt in Deutschland mit neuester Software

Quelle: Regionalverband Saarbrücken, 14.04.2021

**X+** GESUNDHEITSÄMTER AM LIMIT

Eine Seuche bekämpft man nicht mit dem Fax

Quelle: FAZ, 12.12.2020

Quelle: STMGP Bayern, 26.02.2020

### Digitale Kontaktnachverfolgung über SORMAS

Beschluss des Hauptausschusses des Deutschen Städtetages

Quelle: Deutscher Städtetag,

24.02.2021

DIGITALISIERUNG

## Gesundheitsämter: 2023 hat es sich ausgefaxt

Quelle: Wirtschaftswoche, 09.12.2020

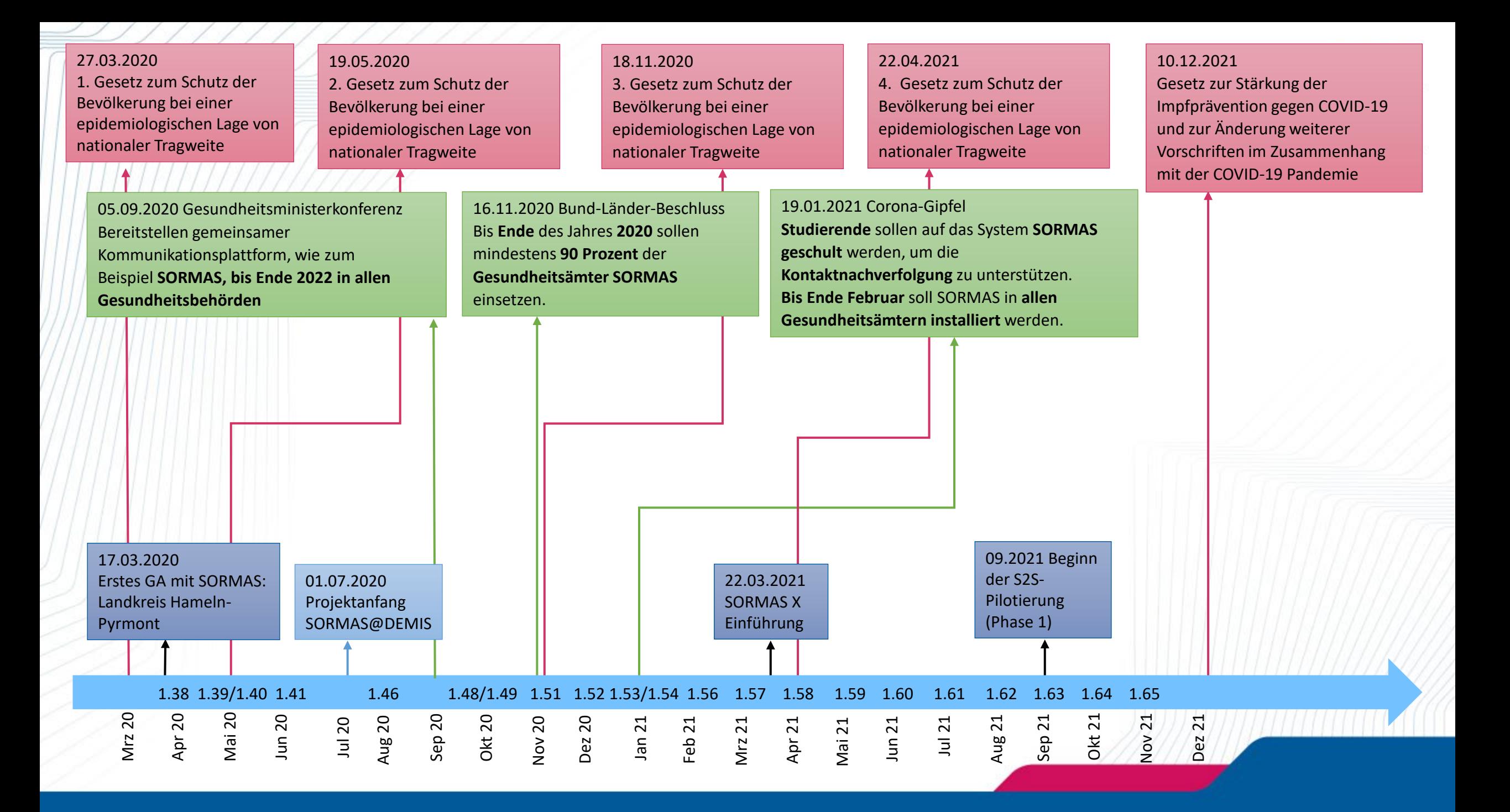

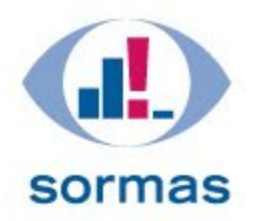

## **Corona Fallzahlen März 2020-Dezember 2022**

#### Covid-19-Fallzahlen in Deutschland

486.600 aktuell Infizierte, 35.913.000 Genesene, 158.198 Verstorbene (Stand: 05.12.2022)

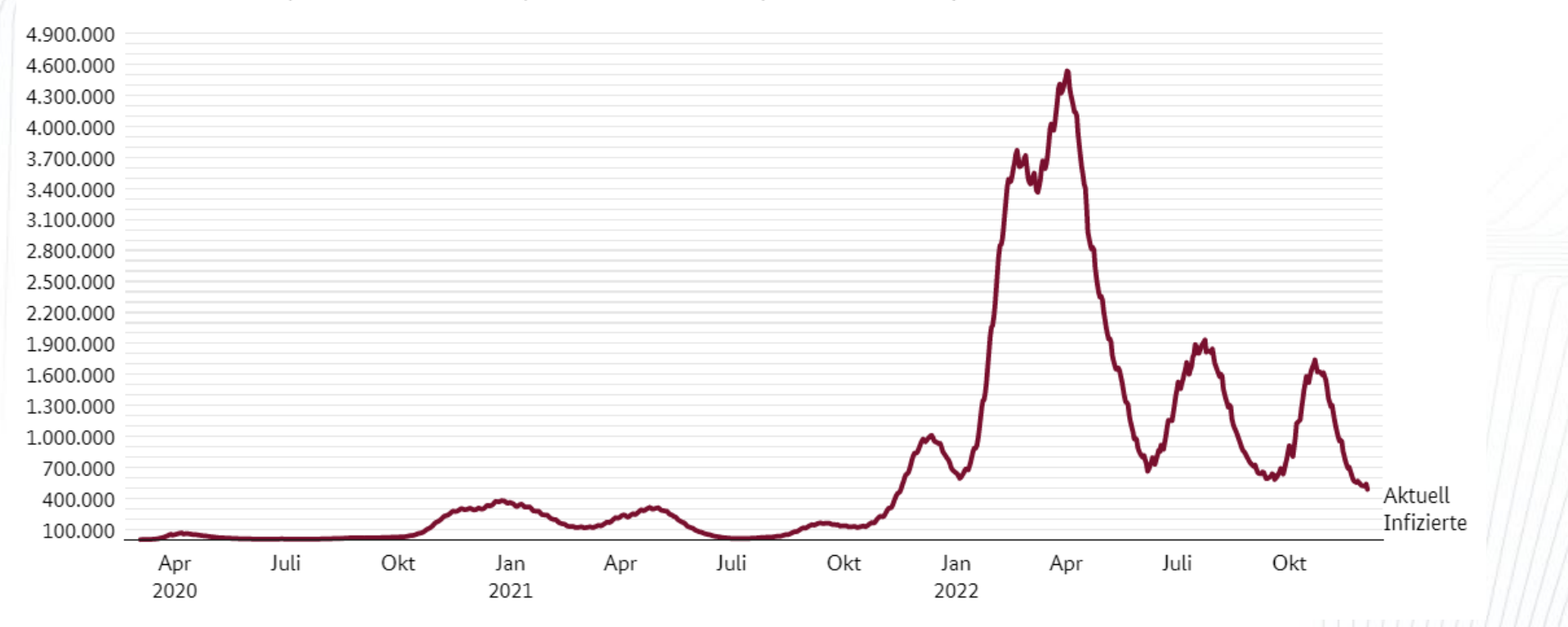

Quelle: BMG, Coronavirus [in Deutschland | Bundesregierung](https://www.bundesregierung.de/breg-de/themen/coronavirus)

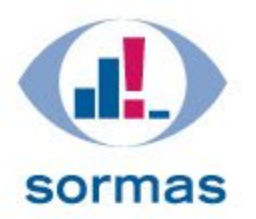

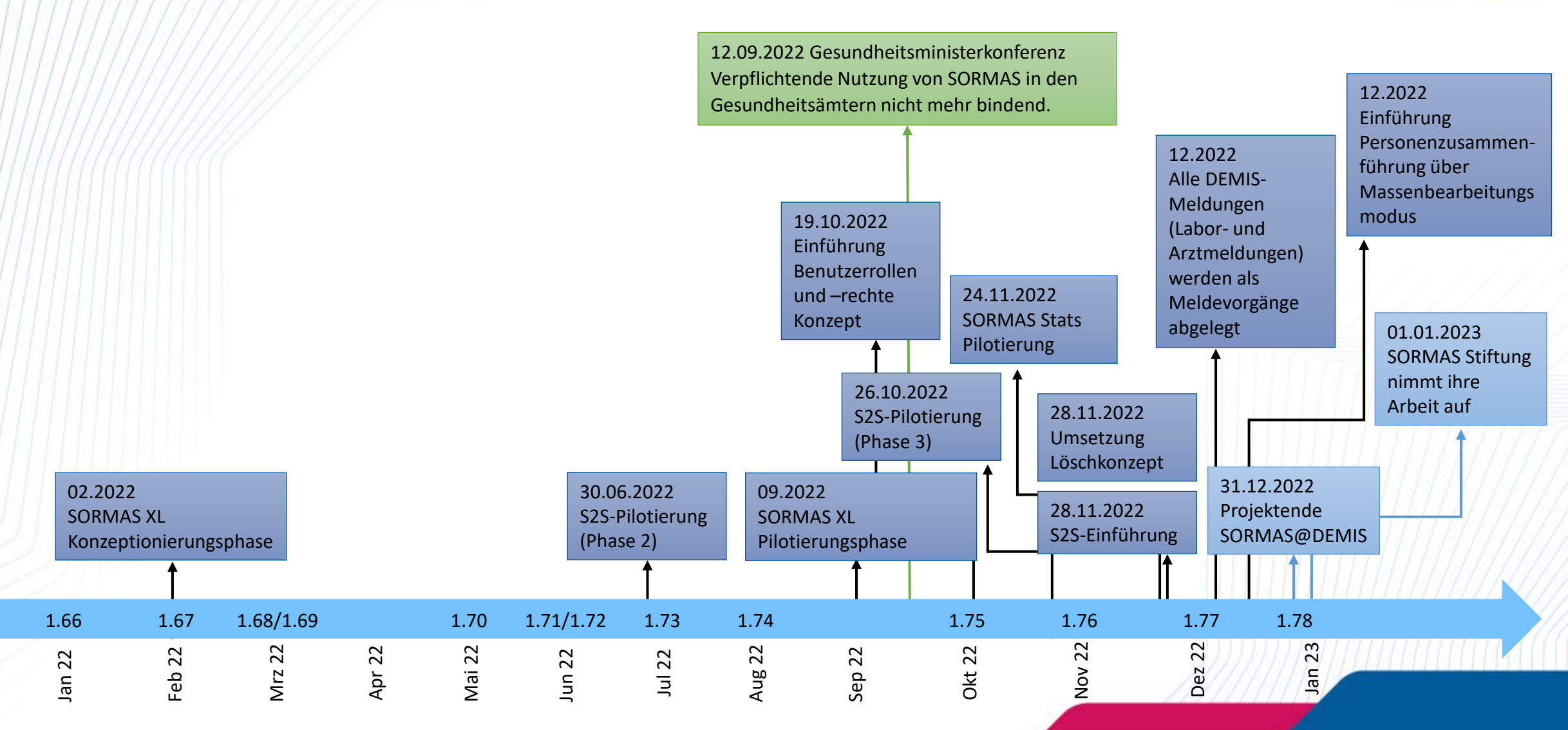

## **Umgesetzte Verbesserungswünsche**

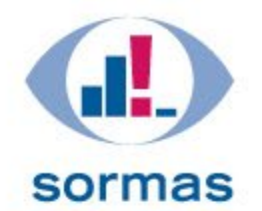

### • **Community-Gedanke**

- In verschiedenen Formaten konnten die Gesundheitsämter ihre Verbesserungswünsche zur SORMAS-Software einbringen
- Gesundheitsämter konnten über Priorisierungsabfragen bestimmen, welche Funktionen für sie besonders relevant sind
- Wünsche konnten aufgrund der dynamischen Pandemieentwicklung nicht immer berücksichtigt werden

**Insgesamt wurden mehr als 50 Verbesserungswünsche in die Sprints aufgenommen und umgesetzt**

**In der letzten Version 1.77 werden mindestens 5 weitere Verbesserungswünsche umgesetzt**

**Das Mitwirken jede\*r Einzelnen hat somit zur Weiterentwicklung der SORMAS- Software beigetragen!**

## **Umgesetzte Verbesserungswünsche (April/Mai 2021)**

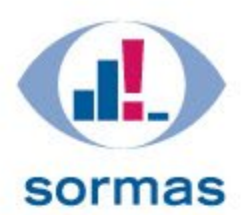

#### • **1.58**

- Alle Benutzerrollen können Benutzern mit einer höheren Gerichtsbarkeit, Aufgaben zuweisen [#4582](https://github.com/hzi-braunschweig/SORMAS-Project/issues/4582)
- Erweiterung der Rolle "Gemeinde Beauftragte\*r"[#4488](https://github.com/hzi-braunschweig/SORMAS-Project/issues/4488)
- Hinzufügen einer externen ID und eines externen Token zum Ereignisverzeichnis. Diese Felder sind auch durchsuchbar <u>[#4408](https://github.com/hzi-braunschweig/SORMAS-Project/issues/4408)</u>
- Hinzufügen eines Länderfeldes zu 'Regionen' [#4784](https://github.com/hzi-braunschweig/SORMAS-Project/issues/4784)
- Erweiterung der Daten im Pop-up bei der Personen-Dublettenerkennung [#4003](https://github.com/hzi-braunschweig/SORMAS-Project/issues/4003)
- Hinzufügen von mehreren Telefonnummern zu einer Person [#2744](https://github.com/hzi-braunschweig/SORMAS-Project/issues/2744)

- Labormeldungen werden in Proben- und Erregertestabschnitten eingeteilt [#4853](https://github.com/hzi-braunschweig/SORMAS-Project/issues/4853)
- Kontaktpersonen-Informationen zur Einrichtung hinzufügen [#4755](https://github.com/hzi-braunschweig/SORMAS-Project/issues/4755)
- Löschoption zu Labormeldungen hinzugefügt [#4553](https://github.com/hzi-braunschweig/SORMAS-Project/issues/4553)
- Bevölkerungsdaten zu Kommunen hinzugefügt [#4271](https://github.com/hzi-braunschweig/SORMAS-Project/issues/4271)
- Datum und verantwortlichen Benutzer der letzten Änderung des Follow-up-Status anzeigen [#4138](https://github.com/hzi-braunschweig/SORMAS-Project/issues/4138)
- Hinzufügung der Massengenerierung von Quarantänedokumenten [#3575](https://github.com/hzi-braunschweig/SORMAS-Project/issues/3575)
- **Option zum Anhängen von Dokumenten wie PDF, Word, JPEG an Fälle und Kontakte** [#1771](https://github.com/hzi-braunschweig/SORMAS-Project/issues/1771)
- Hinzufügen eines allgemeinen Kommentarfeldes zur Person [#3936](https://github.com/hzi-braunschweig/SORMAS-Project/issues/3936)

## **Umgesetzte Verbesserungswünsche (Juni/Juli 2021)**

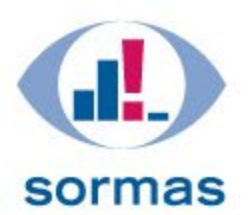

#### • **1.60**

- Der Vor- und Nachnamen der Person ist bearbeitbar, wenn eine Labornachricht verarbeitet wird [#5130](https://github.com/hzi-braunschweig/SORMAS-Project/issues/5130)
- **Hinzufügen eines Filters für die Beziehung zum Fall im Kontaktverzeichnis** [#4807](https://github.com/hzi-braunschweig/SORMAS-Project/issues/4807)
- **Einführung der Option zum Herunterladen von Labornachrichten** [#4703](https://github.com/hzi-braunschweig/SORMAS-Project/issues/4703)
- Hinzufügen von Impfstatusfiltern und –spalten zu Fall- und Kontaktverzeichnissen und zur Ansicht der Veranstaltungsteilnehmer <u>#4482</u>
- Hinzufügen eines Filters für Krankheitsvarianten im Kontaktverzeichnis [#4437](https://github.com/hzi-braunschweig/SORMAS-Project/issues/4437)
- Einführung des Massenbearbeitungsmodus für Aufgaben [#3430](https://github.com/hzi-braunschweig/SORMAS-Project/issues/3430)
- Überwachungs- und Kontakt-Dashboard-Anzeigen wurden aktualisiert [#3004](https://github.com/hzi-braunschweig/SORMAS-Project/issues/3004)
- Zusätzliche Kontakte und Veranstaltungsteilnehmer warden automatisch in Fälle umgewandelt [#4321](https://github.com/hzi-braunschweig/SORMAS-Project/issues/4321)
- Erweiterung der Nachverfolgung bis zur Datumsberechnung für Fälle und Kontakte [#3243](https://github.com/hzi-braunschweig/SORMAS-Project/issues/3243)

- Hinzufügen eines Kontrollkästchens, um zu vermeiden, dass dieser Fall an SurvNet gesendet wird [#5324](https://github.com/hzi-braunschweig/SORMAS-Project/issues/5324)
- **Hinzufügen einer Personensuche als Alternative zur Dublettenerkennung (manche Personen werden von der Dublettenerkennung nicht erkannt)** #5078
- Manuell ausgelöste Berechnung der Fallklassifikation [#4770](https://github.com/hzi-braunschweig/SORMAS-Project/issues/4770)
- Auflistung von Fallkontakten möglich. [#1521](https://github.com/hzi-braunschweig/SORMAS-Project/issues/1521)

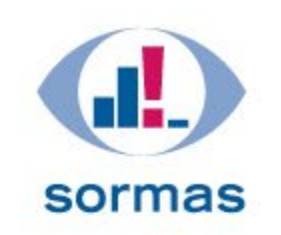

## **Umgesetzte Verbesserungswünsche (August-Oktober 2021)**

### • **1.62**

- Verbesserung der Verfügbarkeit von Pathogentestinformationen [#3890](https://github.com/hzi-braunschweig/SORMAS-Project/issues/3890)
- **1.63**
	- Einführung der Referenzdefinitionskategorie für Fälle [#5594](https://github.com/hzi-braunschweig/SORMAS-Project/issues/5594)
	- Verbesserung der Anzeige von Labormeldungen [#4881](https://github.com/hzi-braunschweig/SORMAS-Project/issues/4881)

- Der Import von DEA-Einträgen ist auch ohne Eingabe des Einreisezeitpunktes möglich [#6483](https://github.com/hzi-braunschweig/SORMAS-Project/issues/6483)
- Dokumente und Dokumentenvorlagen wurden dem Einreisemodul hinzugefügt [#5845](https://github.com/hzi-braunschweig/SORMAS-Project/issues/5845)
- Einreiseeinträge wurden dem Aufgabenverzeichnis hinzugefügt [#5844](https://github.com/hzi-braunschweig/SORMAS-Project/issues/5844)
- Die Speicherlogik für Krankheitserregertests zwischen Fällen, Kontakten und Veranstaltungsteilnehmern wurde vereinheitlicht [#5816](https://github.com/hzi-braunschweig/SORMAS-Project/issues/5816)
- Setzen eines Standardwerts für alle Felder, in denen die Krankheit Covid19 eingetragen ist, wenn der Server nur für diese Krankheit verwendet wird [#5496](https://github.com/hzi-braunschweig/SORMAS-Project/issues/5496)

## **Umgesetzte Verbesserungswünsche (Januar/Februar 2022)**

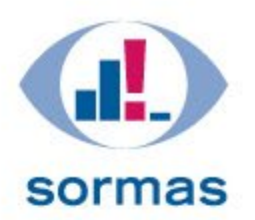

### • **1.66**

- Dem Labormeldungsverzeichnis wurde Filter und Spalten hinzugefügt [#7309](https://github.com/hzi-braunschweig/SORMAS-Project/issues/7309)
- $\bullet$  Mit den neuen DEMIS-Profilen wird e[s möglic](https://github.com/hzi-braunschweig/SORMAS-Project/issues/5714)h, Korrekturen von Daten zu senden, die zuvor über DEMIS-Meldungen gesendet wurden. [#5714](https://github.com/hzi-braunschweig/SORMAS-Project/issues/5714)
- Anpassung des DEMIS-Profils: Das neue DEMIS-Profil kann sowohl [das vorl](https://github.com/hzi-braunschweig/SORMAS-Project/issues/5551)äufige als auch das bestätigende Testergebnis melden (z.B. Schnelltest und PCR-Test). <u>[#5551](https://github.com/hzi-braunschweig/SORMAS-Project/issues/5551)</u><br>bestätigende Testergebnis melden (z.B. Schnelltest und

- **Massenbearbeitungsmodus wurde für das Labormeldungsverzeichnis eingefügt** [#7313](https://github.com/hzi-braunschweig/SORMAS-Project/issues/7313)
- **Labormeldungen können nun Benutzer:innen zugewiesen werden** [#7310](https://github.com/hzi-braunschweig/SORMAS-Project/issues/7310)
- Reinfektionsstatus und –details wurden hinzugefügt [#7182](https://github.com/hzi-braunschweig/SORMAS-Project/issues/7182)
- Die Privatadresse einer Person kann direkt in das Erstellungsformular eingegeben werden [#7064](https://github.com/hzi-braunschweig/SORMAS-Project/issues/7064)
- Die Verarbeitung von Labormeldungen wurde angepasst [#6981](https://github.com/hzi-braunschweig/SORMAS-Project/issues/6981)
- Möglichkeit zum direkten Hochladen der Dokumente, die während der Dokumentengenerierung für die jeweiligen Entitäten und den Massenbearbeitungsmodus generiert werden. <mark>#5703</mark>

## **Umgesetzte Verbesserungswünsche (März 2022)**

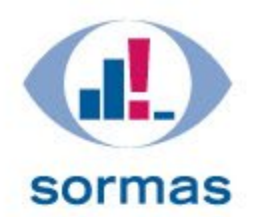

### • **1.68**

- Neuer Grund "zur Isolation" für Krankenhausaufenthalte hinzugefügt [#7718](https://github.com/hzi-braunschweig/SORMAS-Project/issues/7718)
- Ein reduziertes Impfmodul wurde zum Import und der Dokumentenerstellung hinzugefügt [#7532](https://github.com/hzi-braunschweig/SORMAS-Project/issues/7532)
- Mapping für Krankheitsvarianten wurde eingeführt [#7209](https://github.com/hzi-braunschweig/SORMAS-Project/issues/7209)
- Personensuchoption wurde dem Erstellungsformular hinzugefügt [#6599](https://github.com/hzi-braunschweig/SORMAS-Project/issues/6599)

- Massenbearbeitungsmodus und Filtermöglichkeit nach Zeitraum wurden dem Einreisemodul hinzugefügt. [#7451](https://github.com/hzi-braunschweig/SORMAS-Project/issues/7451)
- Der Gesundheitszustand ist nun im Fall einzusehen. [#6879](https://github.com/hzi-braunschweig/SORMAS-Project/issues/6879)

## **Umgesetzte Verbesserungswünsche (Juli-November 2022)**

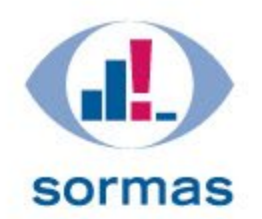

### • **1.73**

- Übernahme "Zustand der Person" aus Meldung oder manuell [#6692](https://github.com/hzi-braunschweig/SORMAS-Project/issues/6692)
- Benutzer haben Möglichkeit, andere mit der ausgewählten Entität verbundene Proben auszuwählen [#8933](https://github.com/hzi-braunschweig/SORMAS-Project/issues/8933)

### • **1.74**

• Übertragung Impfdosis/ Anzahl Impfungen an SurvNet, wenn die genauen Daten der<br>Impfungen nicht bekannt sind.

### • **1.75**

- Einführung des Status "In Progress" bei Aufgaben [#6748](https://github.com/hzi-braunschweig/SORMAS-Project/issues/6748)
- Beschäftigungsarten in Fall- und Kontaktakte sind anpassbar [#5015](https://github.com/hzi-braunschweig/SORMAS-Project/issues/5015)
- Benutzerrollen zur Benutzeroberfläche hinzufügen [#4462](https://github.com/hzi-braunschweig/SORMAS-Project/issues/4462)

### • **1.76**

• Einführung von S2S (mehrere Issues; s. aktuelle Änderungshistorie)

## **Umgesetzte Verbesserungswünsche in SORMAS-Version 1.77 (Dezember 2022)**

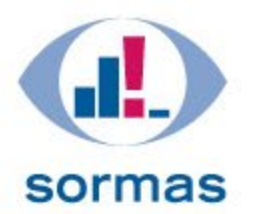

- Einrichtungen können nach Adresse gefiltert werden [#7549](https://github.com/hzi-braunschweig/SORMAS-Project/issues/7549)
- Die Suchoptionen in der Personensuche werden angepasst [#8485](https://github.com/hzi-braunschweig/SORMAS-Project/issues/8485)
- Es besteht nun die Möglichkeit, die Privatadresse des Ausgangsfalls zu übernehme[n#7062](https://github.com/hzi-braunschweig/SORMAS-Project/issues/7062)
- Anpassung der Verarbeitung externer Nachrichten, um Meldungen zu erstellen [#9680](https://github.com/hzi-braunschweig/SORMAS-Project/issues/9680)
- **Personen über den Massenbearbeitungsmodus zusammenführen** [#5606](https://github.com/hzi-braunschweig/SORMAS-Project/issues/5606)

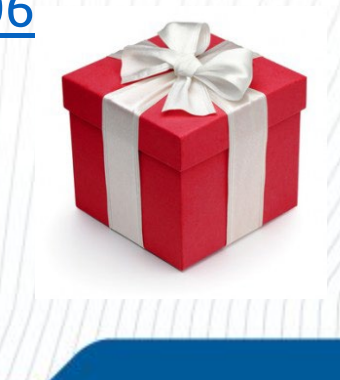

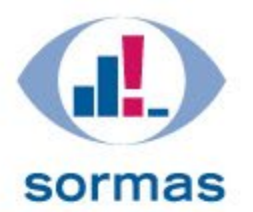

# **Newsletter SORMAS Stiftung**

Anmeldung für den Newsletter der SORMAS Foundation: [www.sormas.org/#newsletter](http://www.sormas.org/#newsletter)

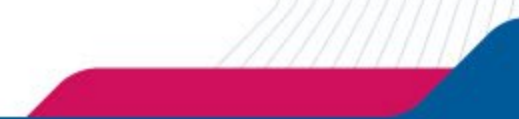

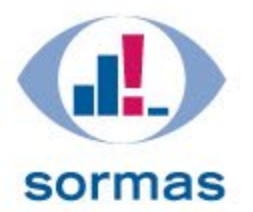

# **Daten zu Studienzwecken zur Verfügung stellen**

Bei Interesse, Ihre Daten zu Studienzwecken zur Verfügung zu stellen, wenden Sie sich bitte per E-Mail an: Sabine.Pape@helmholtz-hzi.de

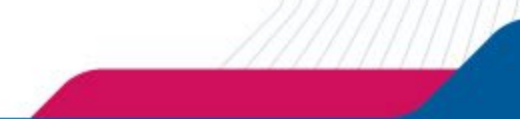

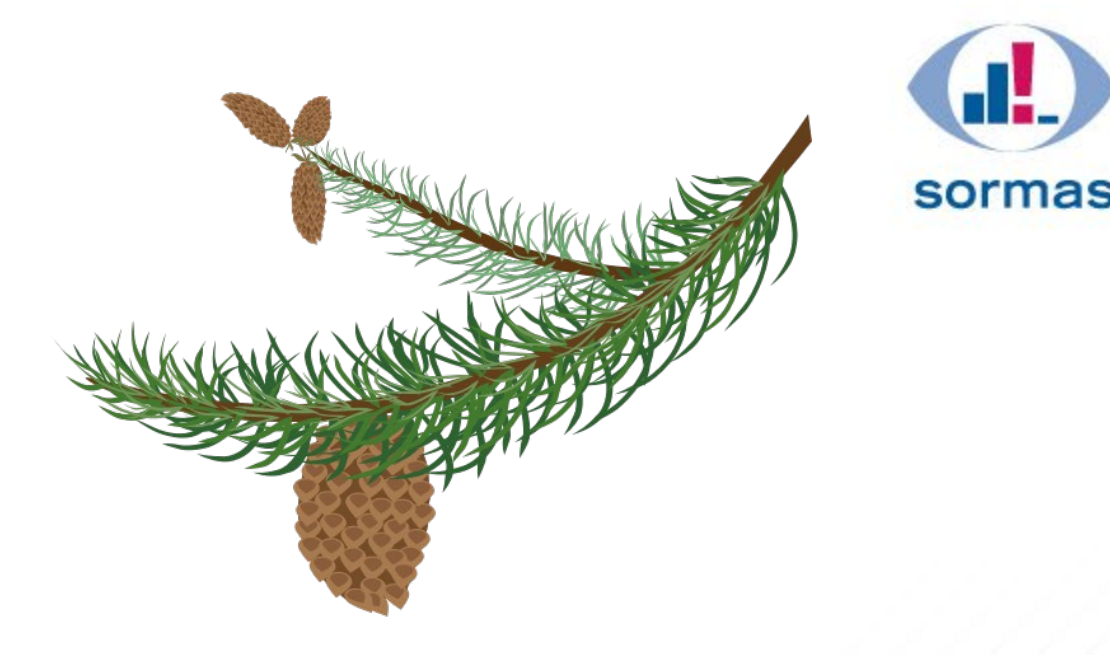

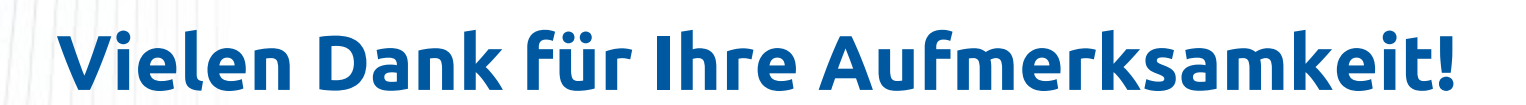

## **Wir wünschen Ihnen eine schöne Weihnachtszeit und bedanken uns für die bereichernde Zusammenarbeit!**

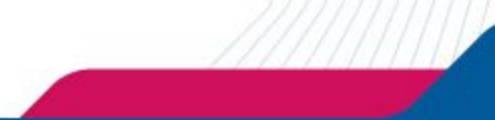